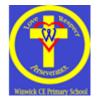

| ICT Non-negotiables – Reception to Year 2<br>(Basic ICT Skills)                                                                                                    |                                                                                                    |                                                                                                    |  |  |
|----------------------------------------------------------------------------------------------------|----------------------------------------------------------------------------------------------------|----------------------------------------------------------------------------------------------------|--|--|
| Reception                                                                                                    | Year 1                                                                                                    | Year 2                                                                                                    |  |  |
| <ul> <li>Explore multimedia programme.</li> <li>Begin to record text and images (with support).</li> <li>Sort and match objects in onscreen games.</li> <li>Capture images with a camera.</li> <li>Begin to record sounds (with appropriate hardwear).</li> <li>Use programmable remote control toys: understand forward/backwards.</li> <li>Talk about online safety.</li> <li>Log onto the school system.</li> <li>Begin to understand how to use a mouse.</li> <li>Understand the difference between left and right click using a mouse.</li> <li>Be able to double click to select.</li> </ul> | <ul> <li>Access and use a word or picture bank.</li> <li>Word process simple text.</li> <li>Collect basic data in a chart.</li> <li>Create a pictogram and answer simple questions (2Simple package).</li> <li>Create a simple series of instructions: understand 'left' and 'right'.</li> <li>Use forward and back when navigating a web site.</li> <li>Follow safety rules on the web.</li> <li>Develop keyboard skills such as:- delete, shift, enter, space bar.</li> <li>Understand the vocabulary – desktop, icon.</li> </ul> | <ul> <li>Create pictures</li> <li>Predict outcomes of set of instructions<br/>when using control.</li> <li>Create simple series of instructions: using<br/>right angle turns and simple repeats. Test<br/>and amend a series of instructions.</li> <li>To understand what a hyperlink is and<br/>open to redirect to a different website.</li> <li>Understand the importance of keeping<br/>passwords safe and secret.</li> <li>Begin to research and answer own and<br/>other's questions.</li> <li>Begin to understand what a spreadsheet<br/>is and how it can be used.</li> </ul> |  |  |

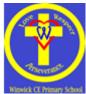

| ICT Non-Negotiables – Year 3 to Year 6<br>(Basic ICT Skills)                                                                                                    |                                                                                                    |                                                                                                    |                                                                                                    |  |
|----------------------------------------------------------------------------------------------------|----------------------------------------------------------------------------------------------------|----------------------------------------------------------------------------------------------------|----------------------------------------------------------------------------------------------------|--|
| <ul> <li>Year 3</li> <li>Combine text, images and sounds.</li> <li>Input data into database; generate graphs and charts.</li> <li>Use pictograms to answer questions.</li> <li>Use email.</li> <li>Understand how to keep safe when using email.</li> <li>Perform web searches.</li> <li>Understand the safety of personal information.</li> <li>Begin to understand when to use the different Microsoft packages.</li> </ul> | <ul> <li>Year 4</li> <li>Create text, images and sounds for specific audience (capturing images from range of sources) and use in a presentation.</li> <li>Make a branching database.</li> <li>Create questionnaire: record, analyse data and answer questions.</li> <li>Use spreadsheets (linked to maths).</li> <li>Make and edit a simple film; including title scenes.</li> <li>Draw regular shapes using control technology: using range of angle turns.</li> <li>Select relevant information from websites.</li> <li>Open, edit and send email</li> </ul> | <ul> <li>Year 5</li> <li>Experiment with variables to control models and simulations: use 90° and 45° turns.</li> <li>Plan and devise multi-modal texts containing hyperlinks.</li> <li>Create a formula in a spreadsheet.</li> <li>Develop animation skills: scripting, recording and editing sound, using narration and dialogue.</li> <li>Edit short films and evaluate quality.</li> <li>Compare bias and accuracy on web.</li> <li>Present to an audience drawing materials from a range of sources.</li> </ul> | <ul> <li>Year 6</li> <li>Create presentations with range of links, images and sounds.</li> <li>Collect live data using data logging equipment identifying data errors, patterns and sequences.</li> <li>Undertake film making; including scripting, roles, rehearsal, evaluation, quality of shots, appropriateness of sound, saving to different media.</li> <li>Use cause and effect, eg input from sensors to trigger events; or virtually.</li> <li>Create and refine series of instructions.</li> <li>Manipulate images.</li> <li>Design own webpage.</li> </ul> |  |
|                                                                                                    | <ul><li>attachments.</li><li>Add attachments to email.</li></ul>                                                                                                    |                                                                                                    |                                                                                                    |  |